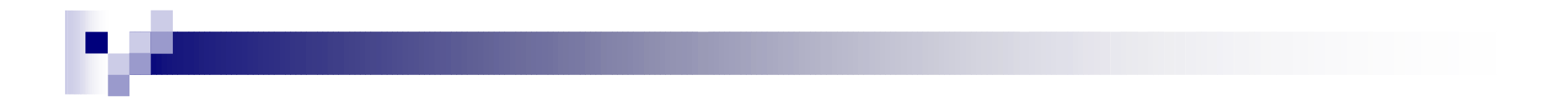

### January 5<sup>th</sup>, 2005 Yuran Lu

## Agenda

#### $\mathcal{L}_{\mathcal{A}}$ ■ Getting Started □On the Server **□Using the Documentation □Design Sequence**  $\square$ Tools  $\Box$ The Maslab API ■ Design Principles  $\mathcal{L}_{\mathcal{A}}$ ■ Threading in Java

### On the Server

#### ■ Put these lines in your .environment:

- $\Box$ *add 6.186*
- $\Box$ *add -f java\_v1.5.0*
- $\Box$ *setenv JAVA\_HOME /mit/java\_v1.5.0*
- $\Box$ *setenv CLASSPATH /mit/6.186/2005/maslab.jar:.*
- $\mathcal{L}(\mathcal{L})$ **If you're Serverphobic, just ask for help.** You'll learn fast, and you'll be glad you did.

### Using the Documentation

- $\blacksquare$  Maslab API
- Java 1.5.0 API
- Sun's Java Tutorial
- Ed Faulkner's Java Reference
- $\mathcal{L}(\mathcal{L})$ ■ All linked from SoftwareInfo page on wiki

### Design Sequence

k. Open a text editor to edit a source code file:

 $\Box$ *emacs MyExample.java* 

- Write class declaration, and declarations for each of your methods, and annotate with comments
- **Fill in source code**
- Compile:

- *javac MyExample.java* 

- This produces MyExample.class if successful
- Fix compile errors and repeat compilation until successful
- $\sim 10$  Run:
	- *java MyExample* 
		- This searches the CLASSPATH for MyExample.class and executes it.

## Tools

- CVS, subversion
- make, ant
- $\mathcal{L}(\mathcal{L})$ ■ OrcSpy, BotClient
- $\mathcal{L}(\mathcal{L})$ ■ Instructions all on SoftwareInfo page of wiki

### The Maslab API

- maslab.orc
- maslab.camera
- maslab.telemetry.channel

## Agenda

 $\mathcal{L}_{\mathcal{A}}$ ■ Getting Started **Service Service** ■ Design Principles  $\Box$ Motivation **□Modularity and the Design Process □Writing Good Specifications**  $\blacksquare$ Testing □Good Design Practices  $\mathcal{L}_{\mathcal{A}}$ ■ Threading in Java

### Design Principles - Motivation

- Coding a Maslab Robot is a formidable, multiperson project
- Making debugging easier
- Making sure different team member's code all work together
- Making sure one team member's changes doesn't break another team member's code

### Modularity and the Design Process

#### ■ Modular Design

- □ Provides abstraction
- □ Gives up fine-control abilities, but makes code much more manageable

#### ■ The Design Process

- □ Top-down vs. Bottom-up
- $\Box$  Write out specifications for each module
- □ Write code for modules
- $\Box$  Test each module separately as it is being written
- □ Test overall system for functionality

## Modularity - An Example

#### **Start with most basic behaviors:**

- -*DriveTowardBall*
- $\Box$ *WallFollow*
- □ *DriveToWallAndStop*
- **Build up more complicated behaviors:** 
	- □ *HuntRedBalls*
	- $\Box$ *GoToLastRememberedBall*
	- $\Box$ *AlignAndDepositBall*
	- $\Box$ *WanderToGetUnstuck*
- **Build highest-level behaviors:** 
	- $\Box$ *WinMaslab*

### Writing Good Specifications

**This that should go into the specification:** 

- $\Box$ Synopsis of classes and methods
- $\Box$  How methods are called
- $\Box$ Restrictions on argument values
- □ The return value and effect of calling the method
- What shouldn't go into the specification:
	- $\Box$  How code is implemented
	- □ Long paragraphs of text

# Testing

- **Test each module separately**
- Test overall system
- Test special cases
- $\mathcal{L}(\mathcal{L})$ ■ Come up with test cases before coding, or have a different team member do testing
- **Using the main() method**
- **u** Unit testing

### Good Design Practices

### $\blacksquare$  EXTREMELY IMPORTANT!

- Thou shalt Test Constantly
- Start small, build up
- Modularity
- Avoid over-abstraction
- Back up code
	- $\square$  Keep multiple versions backed up
	- $\Box$  Keep separate backups off of the robot computer

## Agenda

 $\mathcal{L}_{\mathcal{A}}$ ■ Getting Started **Service Service** ■ Design Principles  $\mathcal{L}_{\mathcal{A}}$ ■ Threading in Java  $\Box$ Motivation  $\Box$ Using Threading  $\Box$ Synchronization

## Motivation for Threading

- Ability to perform tasks in parallel
- **If used properly, can make your robot run faster**
- **Different threads for:** 
	- □ Image capture and processing
	- $\square$  Keeping a current map
	- □ Controlling the current motion behavior (Wandering, Ball-seeking, Obstacle Avoidance, etc.)
	- □ Higher-level strategic control

## Using Threading

- Look in Sun's Java tutorial, or Ed Faulkner's Java reference
- **Look at the Java API:** 
	- **□Thread, Runnable, wait(), notify(), sleep(),** yield()
- Must take care to avoid deadlock

### Synchronization in Threading

- Allows blocks of code to be mutually exclusive
- Writing to the same object from two threads at the same time will cause your program to break